# **Release Notes U-GOV 20.07.00.00**

**Data di rilascio** 02 Jul 2020

#### **Composizione**

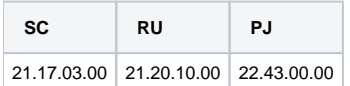

#### **Sommario**

[U-GOV - Gestione Progetti 22.43.00.00 Release Notes](#page-0-0)

## <span id="page-0-0"></span>U-GOV - Gestione Progetti 22.43.00.00 Release Notes

## Nuove Funzionalità

#### **Database**

[PJ-18102] - Inserito nell'elenco dei finanziatori in configurazione progetti la data inizio e fine validità. Questa viene poi utilizzata nell'anagrafica progetto nella relazione progetto-finanziatore per filtrare (non mostrare) i finanziatori scaduti in base alle date di validità del progetto.

#### **Front End**

- [PJ-17645] Nell'invio delle notifiche mail viene recuperata come prima opzione l'indirizzo mail indicato sull'utenza e, come secondo criterio, quanto valorizzato nella scheda contatti dell'anagrafica codificato come "email".
- [PJ-18567] Modificato nome del pulsante di creazione dei sotto-progetti in "Nuovo sottoprogetto"

#### **Maschera Gestione Progetti**

[PJ-18303] - Attraverso il paramentro ATT\_EF\_OBBL\_ESCL\_FABB è ora possibile definire ulteriori stati progetto in cui si vuole obbligare l'inserimento del finanziatore per la definizione della "tipologia di finanziamento" con le regole valide relative alla "normativa sul fabbisogno". Per i dettagli pregressi si può verificare la RN relativa a PJ-17975 rilasciata in versione 22.19.00.00.

#### **Reportistica**

[PJ-18245] - Creata la stampa del menu Configurazioni progetti - Finanziatori con le seguenti informazioni:

Id Interno del Finanziatore Descrizione Finanziatore

Tipo Finanziatore

Denominazione Anagrafica Tipo Anagrafica Comune

Data Inizio Validità

Data Fine Validità

[PJ-18592] - Modificati report R120 e R123 in modo che nel caso di installazione con shibboleth presente vengano sfruttati anche i parametri PAR\_SHIBBOLETH, id e client.

#### **Web Services**

[PJ-18343] - Implementato controllo sui webservice che blocca la tentata cancellazione di una risorsa umana nel caso in cui sia attivato il flag "attiva timesheet" o la risorsa umana abbia efforti imputati sul timesheet.

### Anomalie risolte

#### **Business Logic**

[PJ-18611] - Corretta potenziale sql injection su servizi REST di tipo tableLookup/search

#### **Gestione Notifiche**

[PJ-18563] - Se su un progetto non c'è almeno un indirizzo mail individuabile in base alle configurazioni, il sistema ora invia a mail alternativa.

#### **Gestione Vincoli Timesheet**

[PJ-18615] - Corretta modalità di selezione delle opzioni nella creazione vincoli timesheet